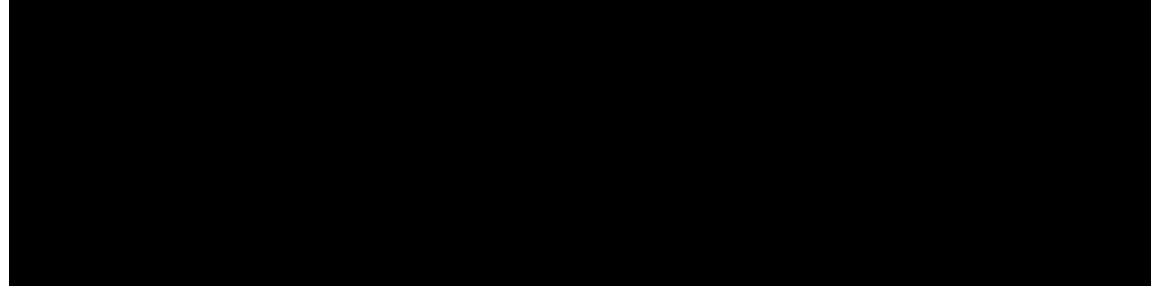

## CONTENTS

Preface

Cdqwv vjku

Nk o kvcvkqpu cpf Tguvtkevkqpu 14 Uvcpfctfu Eqornkcpeg 14 Eqphkiwtkpi gFTZ qp vjg OOG 15 Gpcdnkpi gFTZ qp OOG 15 Eqphkiwtkpi J {rgt UHP U{pejtqpk|cvkqp 16 Eqphkiwtkpi J{rgt-UHP U{pejtqpk|cvkqp Uvctv Vkog 16 Eqphkiwtkpi J{rgt-UHP U{pejtqpk|cvkqp Tghgtgpeg Vkog 17 Xgtkh{kpi J-UHP U{pejtqpk|cvkqp 17 Eqphkiwtkpi vjg V5637 gFTZ Vkogt 18 Eqphkiwtkpi vjg V5637 gFTZ Vkogt kp NVG Rcikpi Rtqhkng Eqphkiwtcvkqp Oqfg 18 Oqpkvqtkpi cpf Vtqwdngujqqvkpi gFTZ 19 Dwnm Uvcvkuvkeu 20 Fkc o gygt

**CHAPTER 6** 

Eqphkiwtkpi Fcvc qxgt PCU, U33-W cpf UIk Kpvgthcegu 90 Eqphki wtkpi Eqpvtqn Rncpg EKqV Qrvkok|cvkqp 90 Eqphkiwtkpi RFP V{rgkpvjg CRP Rtqhkng 91 Eqphkiwtkpi Ugtxkpi

Reemgv Ftqrrgf y jgp FN Oczkowo Reemgv Eqwpv

Dwnm Uvcvkuvkeu 142

CHAPTER 12

#### **CHAPTER 13 U33W Kpvgthceg Uwrrqtv qp U/I Y hqt EKqV Fgxkegu 163**

Hgcvwtg Uwo oct{ cpf Tgxkukqp J kuvqt{ 163 Hgcwwtg Fguetkrwkqp 164 Pqfg Hgcwwtg Uwrrqtv hqt EKqV Hgcwwtg 165  $J qy$  Kv  $Yq$ tmu 166 Uvcpfctfu Eqornkcpeg 171 Eqphkiwtkpi U33WKhfkktokepkkwrrqtv qp U-I Y hqt EKqV Fgxkegu 171  $\text{Eqphi}$  we be a set of the set of the set of the set of the set of the set of the set of the set of the set of the set of the set of the set of the set of the set of the set of the set of the set of the set of the set o Xgtkh{kpi EKqV Hgcvwtg Uwrrqtv Kpfkegvkqp Eqphkiwtcvkqp **Eqphki wtkpi** EKqV Hgcvwtg Uwrrqtv Kpfkegvkqp 172 3WKpfkkutokepxKkwrrqtvqpU-IY hqt EKqV Fgxkegu 171

# <span id="page-10-0"></span>**About this Guide**

Vjku rtghceg f<br/>guetkdgu vjg $\it Wnvtc$   $\it KqV$ 

Π

*R/IY Cf okpkuvt cvkqp I wkfg UCG I Y Cf okpkuvt cvkqp I wkfg U/IY Cf okpkuvt cvkqp I wkfg* 

## **Obtaining Documentation**

Vjg o quv ewttgpv Ekueq fqew o gpvcvkqp ku cxckncdng qp vjg hqnnqykpi ygdukvg

jwr<lly y y.ekueq.eqolekueqlygdlruclfghcwnv.jvon

## **Contacting Customer Support**

Wug vjg kphqt o cvkqp kp vjku ugevkqp vq eqpvcev ewuvq o gt uwrrqtv.

Tghgt vq vjg uwr rqtv ctgc qh jwr<lly y y.ekueq.eqo hqt wr-vq-fcvg rtqfwev fqew o gpvcvkqp qt vq uwd o kv c ugtxkeg tgswguv. C xcnkf wugtpc og cpf rcuu yqtf ctg tgswktgf vq ceeguu vjku ukvg. Rngcug eqpvcev {qwt Ekueq ucngu qt ugtxkeg tgrtgugpvcvkxg hqt cffkvkqpcn kphqt o cvkqp.

 $\mathbf I$ 

 $\mathbf{O}$ kp<br/>k o k | g $\mathbf{u}$  {  $\mathbf{u} \mathbf{v}$  g o

**Supported Interfaces**

5 I RR VU 45.8:4

5 I RR VU 54.644 X34.6.2<5tf

WG yknn wug U33-W qt U3-W cv cp{ rqkpv kp wkog. Uwrrqtv hqt vjg UIk dcugf fgnkxgt{ qh Pqp-KR fcvc ecp cnuq dg wugf d{ cp{ WG. Vjcv ku, kv ku kpfgrgpfgpv qh uwrrqtv hqt vjg Wugt Rncpg EKqV GRU Qrvk ok|cvkqp cpf vjg Eqpvtqn Rncpg EKqV GRU Qrvkok|cvkqp. WG y km wug U33-W (t U3-W cr cp[ r qqkp-lp uk og<br>Equrup di c pl (VC. V jcs km, ls km bpf gregpfgpr qub<br>Equrup Recpg EKqV GRU Qrtvlo i crkqp.<br>Di Jg EKqV GRU qrtvlo i crkqp qp v jg equrup r recpg<br>Expertureschip i yg wug f f

## **CIoT EPS Optimizations on Control Plane Node**

Vjg EKqV GRU qrwkok| cwkqp qp vjg eqpvtqn rncpg pqfg vtcpurqtvu wugt fcvc qt UOU oguucigu xkc OOG d{ gpecruwncvkpi vjg wugt fcvc kp PCU RFWu. Ukpeg pq fcvc rncpg ugwwr ku tgswktgf y jgp ugpfkpi fcvc vq OOG xkc PCU o guucikpi, wukpi ER EKqV qrvk o k| cvkqp tguwnvu kp tgfwekpi O

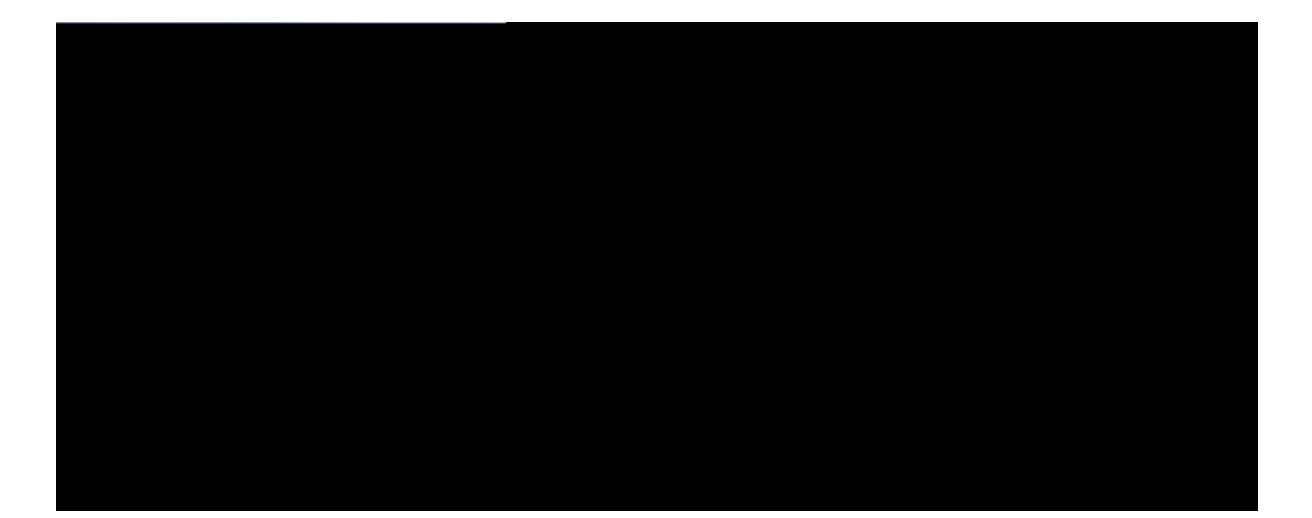

**PART I**

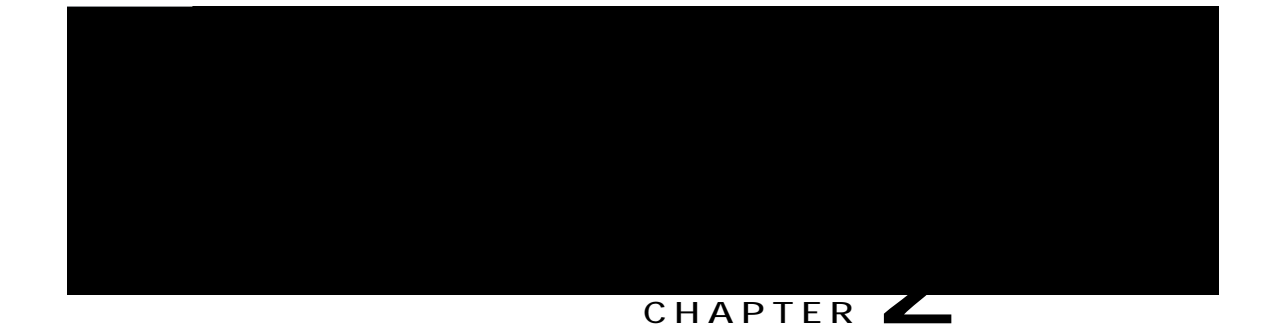

# **eDRX Support on the MME**

 $Vj$ ku

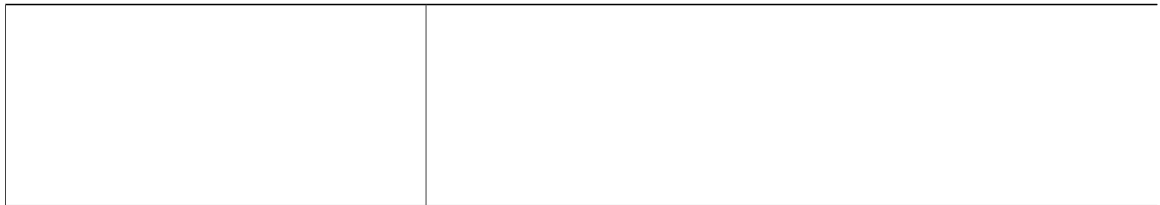

<span id="page-27-1"></span><span id="page-27-0"></span>4843.66 ugeqpfu (65.8; okpwvgu). Y jgp gFTZ ku gpcdngf hqt c WG, vjg WG ku tgcejcdng hqt rcikpi kp urgekhke Rcikpi J {rgthtcogu (RJ), y jkej ku c urgekhke ugv qh J-UHP xcnwgu. Vjg RJ eqorwvcvkqp ku c hqtownc vjcv ku hwpevkqp qh vjg gFTZ e{eng, cpf c WG urgekhke kfgpvkhkgt. Vjku xcnwg ecp dg eqorwvgf cv cnn WGu cpf OOGu

<span id="page-28-1"></span><span id="page-28-0"></span>5 IRR VU 45.623 xgtukqp 35.7.2, I gpgtcn Rcengv Tcfkq

<span id="page-29-1"></span><span id="page-29-0"></span>Vjg gftz/e{eng mg{ yqtf ku wugf vq eqphkiwtg vjg gFTZ e{eng ngpivj. Vjg e{engangpivjaxcnwg ku cp kpygigt xcnwg htq o 734 vq 484366. Kv ku c o wnwkrng qh 4 uvctvkpi htq o 734 wr vq 484366 (hqt gzc o rng 734,

## <span id="page-30-1"></span><span id="page-30-0"></span>Hqt gzco rng<gftz juhp/uvctv 4222<25<23<34<56<78 wve

### $\mathtt{ujqy}~$ o $\mathtt{og}/\mathtt{ugtxkeg}$ hwn<br/>n $\mathit{ugtxkegap}\mathit{co}\mathit{g}$

<span id="page-31-1"></span><span id="page-31-0"></span>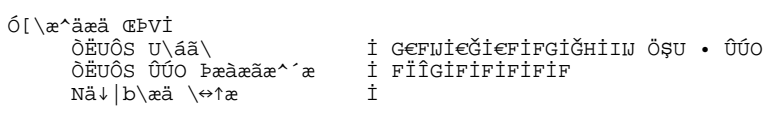

<span id="page-32-0"></span>Vjg v5637/vk o gqwv v5637afwt

V5635-Vkogqwv Ocz Reikpi Cwgorw V5637-Vkogqwv

### Troubleshooting

<span id="page-33-0"></span>Vjg hqnnqykpi vtqwdngujqqvkpi uvgru ecp dg wugf vq xgtkh{ vjg gFTZ eqphkiwtcvkqp<

<span id="page-33-1"></span>Kh g $FTZ$  ku pqv gpcdng $f$ 

**Revision History** 

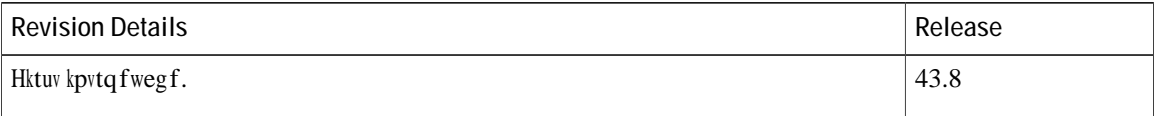

## **Feature Description**

Qp OOG cpf E-UIP, pgy eqwpvgtu ctg cffgf vq eqwpv vjg pwodgt qh nqy rqygt uwduetkdgtu yjgp TCV v{rg ku G-WVTCP qt PD-KqV. Vjg eqwpvgtu ykm kpetgogpv d{3 hqt gcej uwduetkdgt kh gFTZ qt RUO qt dqvj ctg tgegkxgf kp Cwcej qt VCW Tgswguv

<del>Vjgu**jqy o og/ugrxkeg uvevkuvkeu** eqoocp</del>f cpf OOG uejgoc ctg gpjcpegf vq uw
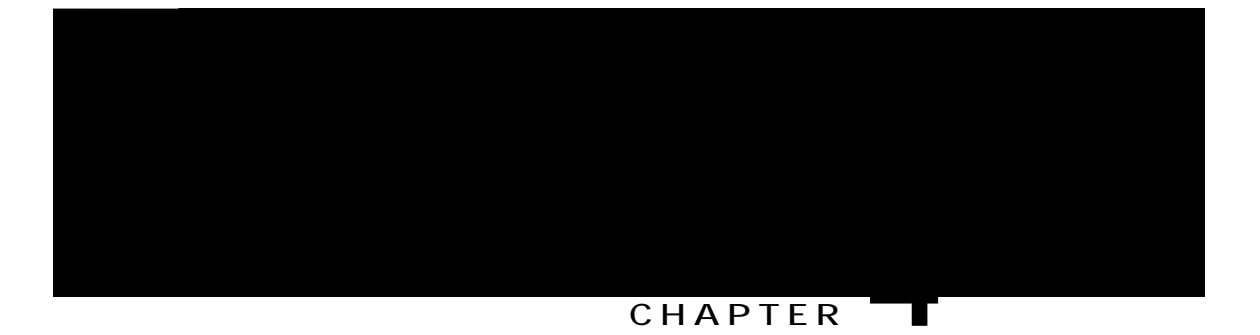

# **NB-IoT RAT and Attach Without PDN Connectivity Support**

Vjku hgcvwtg ejcrvgt fguetkdgu vjg OOG uwrrqtv hqt vjg EKqV qrvk ok| cvkqpu cvvcej ykvjqwvRFP eqppgevkxkv{ cpf PD-KqV TCV v{rg.

Hgcvwtg Uwo oct{ cpf Tgxkukqp Jkuvqt{, rcig 47 Hgcwwtg Fguetkrwkqp, rcig 48 Jqy kv Yqtmu, rcig 49 Eqphkiwtkpi PD-KqV TCV cpf Cwcej Ykvjqwv RFP Eqppgevkxkv{, rcig 4: Oqpkvqtkpi cpf Vtqwdngujqqvkpi, rcig 54

## <span id="page-38-0"></span>**Feature Summary and Revision History**

**Summary Data**

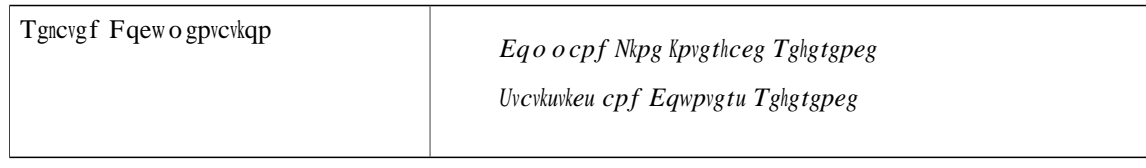

<span id="page-39-0"></span>**Revision History**

#### **Attach without PDN Connectivity**

<span id="page-41-0"></span>Vjg OOG uwrrqtvu eqphki wtcvkqp vq gpcdng Cvvcej ykvjqwv RFP eqppgevkxkv{ EKqV qrvkok|cvkqp qp rgt ceeguu-v{rg. Vjg <del>p</del>gy **ekqv/qrvk okucvkqp** eq o ocpf wpfgt vjfglem eqpvtqn rtqhkñg eqphki wtcvkqp oqfg ku wu d wur deoungeden www. In the contrologien which we kan den stellen we kan den stellen war den stellen war den stellen war den stellen war den stellen war den stellen war den stellen war den stellen war den stellen war d  $\mathcal{R}_{\text{W}}$  requires the contract  $\mathcal{R}_{\text{W}}$  requires  $\mathcal{R}_{\text{W}}$  requires requires the contract  $\mathcal{R}_{\text{W}}$  requires the contract  $\mathcal{R}_{\text{W}}$ 

 $\mathop{\bf tg}\nolimits$ o qxg

 $(P)$  -  $PD$ - $KqV$ 

show Ite-policy tai-mgmt-db name db\_name

Vjg hqnnqykpi pgy hkgnfu ctg cffgf vq vjg ujqy qwvrwv vq fkurnc{ vjg eqphkiwtgf ceeguu v{rg<

Ceeguu-V{rg PD-KqV

Vjg ujqy qwvrwv fkurnc{u yjgvjgt cnn vjg VCEu eqphkiwtgf dgnqpi vq gkvjgt YD-GWVTCP qt PD-KqV TCV. Kv ku cnuq rquukdng vjcv uq o g qh vjg eqphki wtgf

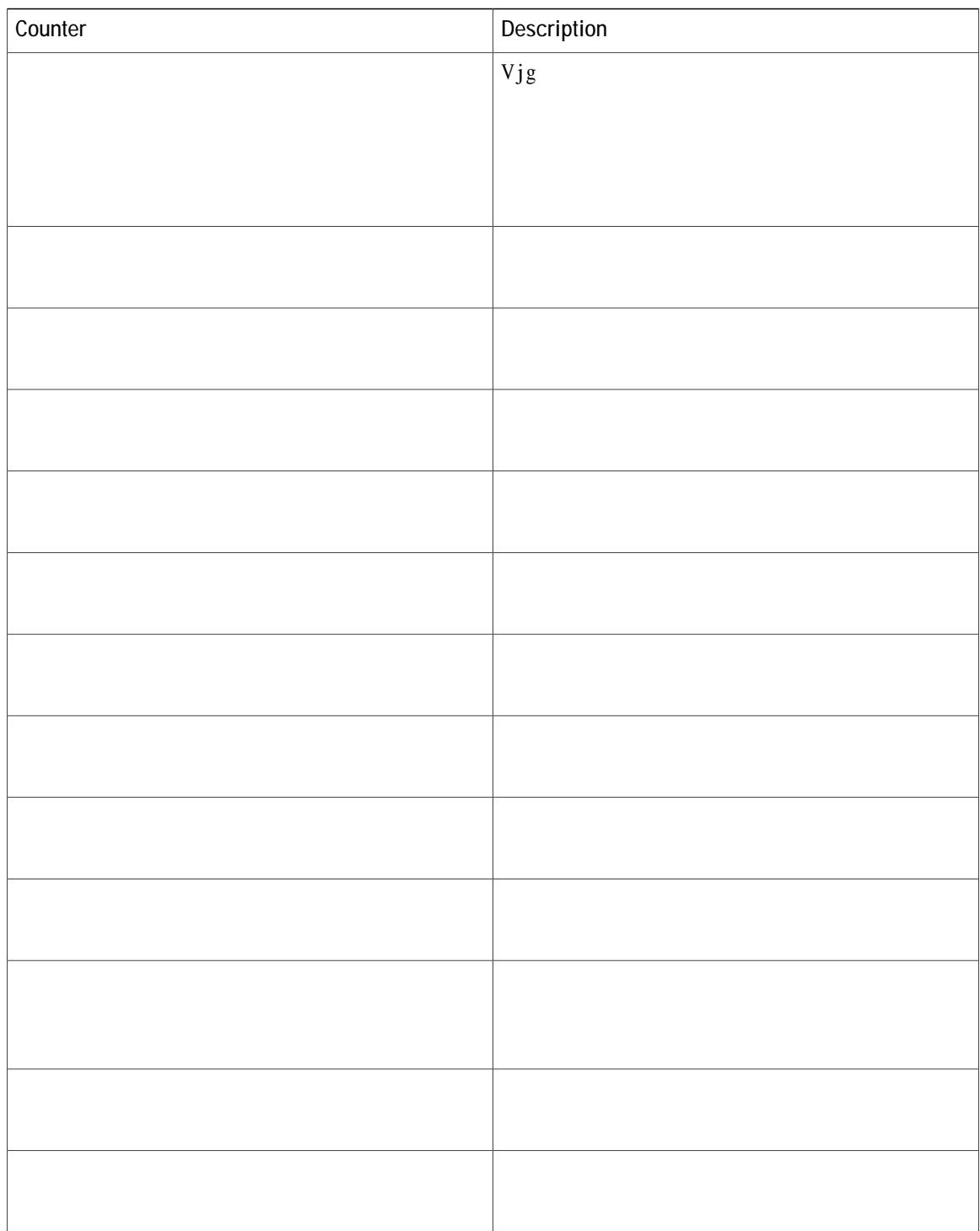

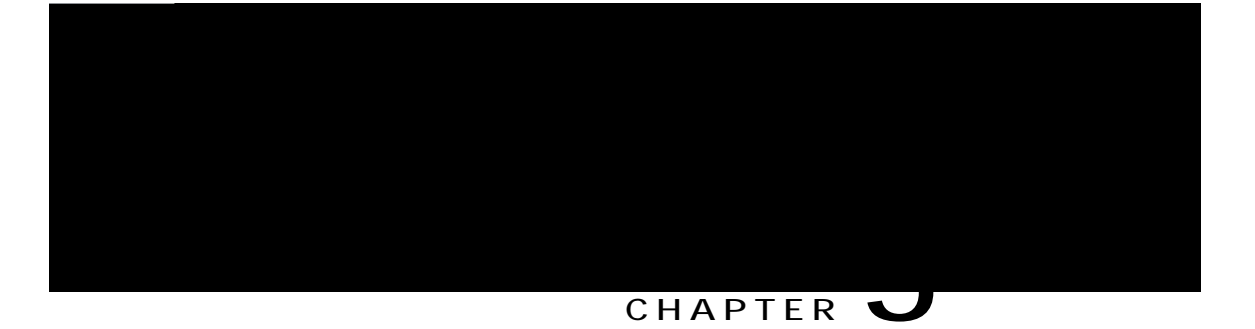

## **Non-IP Data Over SCEF**

Vjku ejcrvgt fguetkdgu vjg vtcpuhgt qh Pqp-KR fcvc qxgt UEGH wukpi Egmwnct Kpvgtpgv qh Vjkpiu (EKqV) vgejpqnqi{. Vjku hgcvwtg

Tgeqxgt{ qh uwduetkdgtu ykvj Eqpvtqn Rncpg EKqV qrvkok| cvkqpu qp Uguukqp Ocpcigt tguvctv Eqpvtqn Rncpg EKqV Qrvkok| cvkqpu

**Buffering Non-IP Data from SCEF**

### Interaction between MME and SCEF

Vjg WG kpfkecvgu kp vjg GUO eqppgevkqp tgswguv (hqt gzcorng<kp vjg Cvvcej qt RFP Eqppgevkxkv{ Tgswguv) vjcv c Pqp-KR

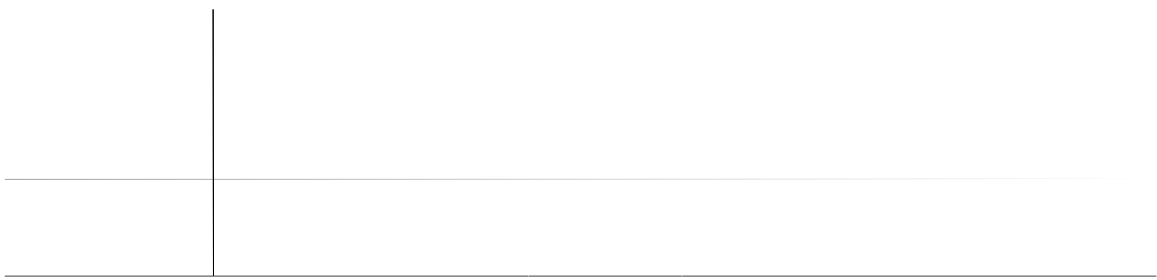

5 IRR VU 45.8:4 Ctej kvgevwtg gpj cpeg o gpvu vq hceknkvcvg

 $\hbox{Kv}$ ku tgeqo ogpfgf vq pqv tgoqxg c fkcogvgt gpfrqkpv y jgp vjgtg ctg cevkxg ecnnu qp vjg

#### **Verifying the Configuration**

Vjg cuuqekcvkqp qh cp UEGH-ugtxkeg vq cp OOG-ugtxkeg ecp dg xgtkhkgf wukpi vjg ujqy eqo ocpfu rtqxkfgf kp vjku ugevkqp.

Vq xgtkh{ cm cuuqekcvgf UEGH ugtxkegu, wug vjg hqmqykpi eqoocpf<

#### **ujqy o**  $o$  **g**/**ugtxkeg cm**

Qp gzgewwkpi vjg cdqxg eqo ocpf vjg hqnnqykpi pgy hkgnf(u) ctg fkurnc{gf<

UEGH Ugtxkeg

Vq xgtkh{ c urgekhke OOG-ugtxkeg, wug vjg hqnnqykpi eqoocpf<

#### **Ujqy o**  $o$  **g**/**ugtxkeg pc**  $o$  **g** *ugtxkegapc*  $o$  **g**

Qp gzgewwkpi vjg cdqxg eqo ocpf, vjg hqnnqykpi qwvrww ku fkurnc{gf< UOÓÔ Uæã $\lbrace \leftrightarrow^*$ æ  $\qquad \qquad$  İ b´æàF

### **Association of SCEF-service to Call-Control-Profile**

Vjg hqnnqykpi ENK eqphkiwtcvkqp cuuqekcvgu UEGH-ugtxkeg vq vjg Ecnn-Eqpvtqn-Rtqhkng.

Vq xgtkh{ eqphkiwtgf xcnwgu hqt urgekhkgf Ecnn Eqpvtqn Rtqhkng ykvj ER EKqV Qrwkok|cvkqp, wug vjg hqnnqykpi eqo ocpf<

#### ujqy ecm/eqpvtqn/rtqhkng hwnn pc og rtqhkngapc og

Y jgp ER EKqV Qrvk ok|cvkqp ku gpcdngf, vjg qwvrwv fkurnc{gf qp gzgewvkpi vjg cdqxg eqo ocpf ku cu hqnnqyu $\ltimes$ 

Kp vjg cdqxg qwvrwv, vjg hkgnf Ceeguu/V{rg ecp jcxg qvjgt

**Show Commands and/or Outputs**

N\\æ^\*\æäİ<br>Ôá↔|ãæbİ<br>ÈÈÈ<br>ÈÈÈ  $\epsilon$  U|'abbi  $\in$ ььь<br>О~^\ã~→ Ş→á^æ Ûbæã Œá\á U\á\↔b\↔^bİ<br>О|↑|→á\↔{æ Œá\á Š{æã

 $\in$
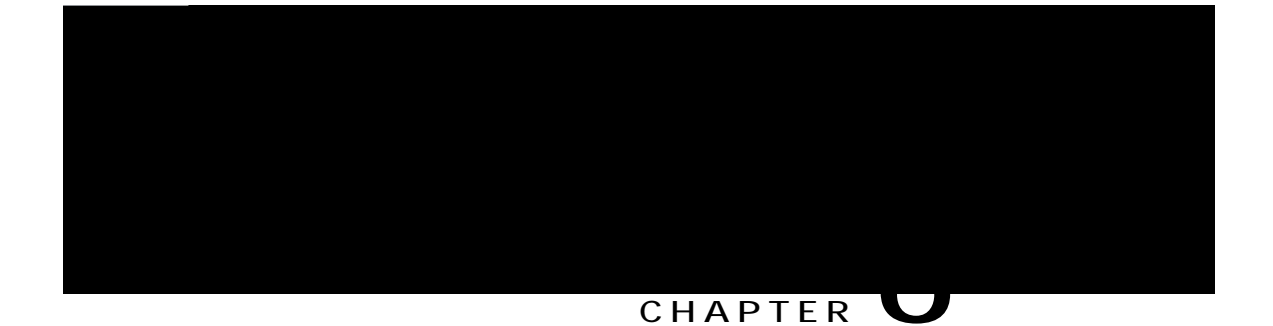

Vjg gPD eqpvtqnnkpi c WG-cuuqekcvgf nqikecn U3 eqppgevkqp kpkvkcvgu vjg rtqegfwtg d{ ugpfkpi c WG-ECRCDKNKV [-KPHQ-KP FKECVKQP oguucig

★

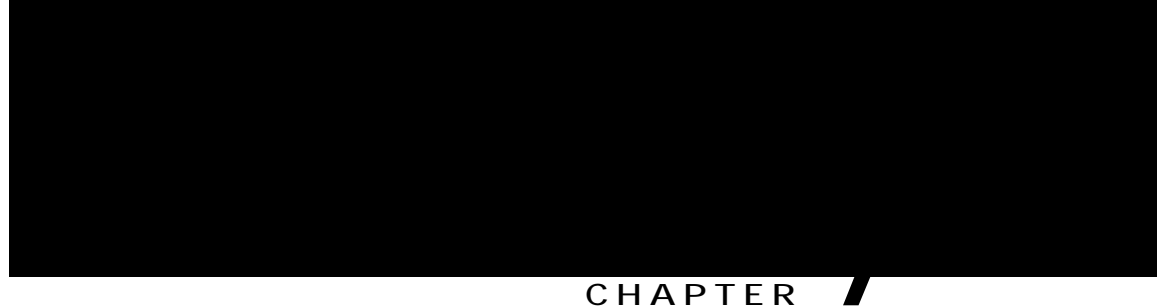

## CHAPTER

# Power Saving Mode (PSM) in UEs

Vjg hqnnqykpi pgy hnciu ctg kpvtqfwegf cu rctv qh vjku hgcvwtg= vjgug hnciu ctg uwrrqtvgf kp IVREx4 Kpfkecvkqp  $KG<$ 

Rgpfkpi Pgvyqtm Kpkwkcvgf RFP Eqppgevkqp Ukipcnkpi Kpfkecvkqp (RPUK)< Vjg uqwteg OOG uwrrqtvu ugpfkpi

Vjg v5634/vk o gqwv mg{ yqtf ku wugf vq eqphkiwtg vjg V5634 Gzvgpfgf vk o gt xcnwg. Vjg V5634 gzvgpfgf vk o gt ku cp kpvgigt tcpikpi htq o 2 vq 57934222 ugeqpfu.

Vjg t

#### **show mme-service statistics**

Vjg hqnnqykpi pgy rctcogvgtu ctg cffgf vq vjku eqo ocpf $\langle$ 

RUO Uwduetkdgtu $\leq$ 

### Troubleshooting

Vjg vtqwdngujqqvkpi uvgru hqt qrgtcvqt eqphkiwtgf cpf WG tgswguvgf vkogtu ctg fguetkdgf kp vjku ugevkqp.

#### **Operator Configured Timers**

Vjg qrgtcvqt ecp eqphkiwtg vjg V5546 cevkxg cpf V5634 gzvgpfgf vkogt wukpi vjg ruo ENK eqo ocpf. Vjg rtqegfwtg dgnqy ku c uvgr-d{-uvgr rtqegfwtg hqt vtqwdngujqqvkpi.

3 Vjg ruo 8qo ocpf kp vjg Ecm Eqpvtqn Rtqhkng Eqphkiwtcvkqp oqfg

8 Qp gzgewwkqp qh vjg ujqy givre uvcvkuvkeu xgtdqug eqo ocpf, vjg hqmqykpi rctcogvgtu ctg fkurnc{gf< Oãæá\æ Ñæáãæã Œæ^⇔æäİ

Oãæá\æ Ñæáãæã Œæ^⇔æä ÚVİ<br>ÛÓ ^~\ ãæá´åáâ→æ ä|æ \~ ŞURİ F

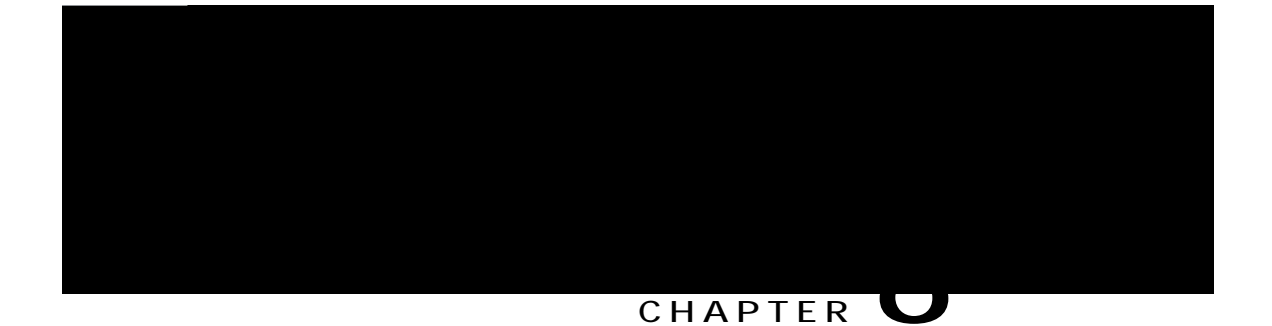

 $\mathtt{V} \mathtt{j} \mathtt{g} \mathtt{U} \mathtt{I}$ k k<br/>pvgthceg

**Data Delivery via SGi Interface**  $U$  o cnn

## **Architecture**

Vjg hqnnq ykpi fkcitco knnwuvtcvgu vjg xetkqwu feve revju rquukdng ykvj epf ykvjqwv EKqV GRU qrvkok|evkqp hqt KR cpf pqp-KR fcvc.

UIkkpvgthceg<Gzkuvu dgvyggp vjgR-IY cpf rcemgvfcvc

uocni fcvc ugpv cpf tgegkxgf qxgt PCU dgvyggp OOG cpf U-I Y. Vjg U33-W kpvgthceg ku kpvtqfwegf cu c rctv qh Eqpvtqn Rncpg EKqV GRU qrvkok|cvkqp.

f q<br/>gu pqv ugpf vjg U3 Kpkvkcn Eqpvgzv Ugvwr tgswguv vq vjg g<br/>PqfgD. Vjg gPqfgD f qgu pqv ugpf TTE tg-eqphki wtcvkqp vq vjg WG cu vjgt<br/>g ku pq Kpkvkcn Eqpvgzv Ugvwr cv vjg gPqfgD. Vjg $\rm OOG$ 

 ${\rm J}$ qygxgt, vjgug rtqegfwtgu ctg crrnkecdng cpf rgthqt ogf d{ vjg OOG hqt vjku ecnn hnqy.

Uvgr 7<Vjg OOG ugpfu vjg U3CR fqypnkpm PCU vtcpurqtv oguucig cpf vjg PCU cevkxcvg fghcwnv dgctgt tgswguv vq vjg gPqfgD.

Uvgr 8< Vjg gPqfgD kp vwtp ugpfu vjg TTE fqypnkpm kphqto cvkqp vtcpuhgtoguucig cpf vjg PCU cevkxcvg fghcwnv dgctgt tgswguv ceegrv vq vjg WG.

Uvgrvjg

o guucig cpf kv dtkpiu wr U33W vwppgn hqt gcej UIkRFP vjtqwij U33 Oqfkh{Dgctgt tgswguvltgurqpug ukipcnkpi

**Q** 

# **Configuring Data over NAS, S11-U and SGi Interfaces**

**Configuring Control Plane CIoT Optimization**

 $V$ jg **ekqv/qrvk o kucvkqp** ENK eq o o cpf

## Configuring PDN Type in the APN Profile

Vjg $\mathbf{r}\,\mathbf{f}\mathbf{p}/\mathbf{v}\{\,\mathbf{r}\mathbf{g}\,\mathrm{ENK}\,\mathrm{eq}\,\mathrm{o}\,\mathrm{oc}\mathrm{p}\,\mathrm{f}\,\mathrm{c}\,\mathrm{f}\,\mathrm{f}\,\mathrm{g}\,\mathrm{f}\,\mathrm{p}\,\mathrm{v}\,\mathrm{j}\,\mathrm{g}\,\mathrm{CR}\,\mathrm{P}$ Rtqhkng Eqphki wtc<br/>vkqp $\mathrm{o}\,\mathrm{q}\,\mathrm{f}\,\mathrm{g}$ urgekhkgu

 $\mathtt{V} j$ g $\mathbf{tg}$ o $\mathbf{q}\mathbf{x}\mathbf{g}$ mg{yqtf fg<br/>ngvgu vjg gzkuvkpi eqphkiwtcvkqp.

 $\verb|Vj| g$  w<br/>n/tcvg $\emph{w}$ wnatcvgaxcnwg

 $\,\textrm{V}\,$ j g $\,$ u<br/> $\,$ i $\,$ o $\,$ o $\,$ g $\,$ mg<br/>{ $\,$ y qtf eqphki wtgu vj $\,$ g $\,$ U33-W k<br/>pvgthceg

gzkv<br>crp/rt
EKqV Qrvk o kucvkqp  $ER-Qr$ vk o kucvkqp Ceeguu-V{rg Ugtxkpi RNOP Tcvg Eqpvtqn WN Tcvg FN Tcvg

show apn-profile full name profile\_name

Vjg hqnnqykpi pgy hkgnfu ctg cffgf vq vjg qwvrwv qh vjku eqo ocpf vq fkurnc{ vjg eqphkiwtgf RFP

Hcknwtgu

#### PQP-KR RFP Eqppgevkqpu Ykyj UEGH<br>Uwergo JOOHPS WHG Cwg o  $U$ we $\blacksquare$ Hcknwtgu Crigo**5700HPSWHG**

Pgy uvcvkuvkeu ctg cffgf vq fkurnc{ vjg Pqp-KR RFP uvcvkuvkeu - vjg pwodgt qh pqp-KR RFP Eqppgevkqpu qxgt UEGH (V8c), pwodgt qh Pqp-KR RFP Eqppgevkqpu qxgt O

 $Tz$   $D\{vgu$ Vz Rcemgvu  $Vz D{ygu}$ Tz Ftqr Rcemgvu Tz Ftqr D{vgu Vz Ftqr Rcemgvu Vz Ftqr D{vgu

**show mme-service statistics verbose**

Pgy uvcvkuvkeu ctg cffgf vq fkurnc{ pw o dgt qr

show mme-service session counters imsi imsi\_number Vjg hq<br/>mqykpi pgy hkgnfu ctg cffgf vq vjg qwvrwv

Tz Ftqr Rcemgvu Tz Ftqr D{vgu Vz Ftqr Rcemgvu Vz Ftqr D{vgu

 ${\rm E} {\rm w}$ o wnc<br/>vkxg

CRP Pcog Fcvc Qxgt PCU Uvcvkuvkeu Tz Rcemgvu Tz D{vgu Vz Rcemgvu Vz D{vgu

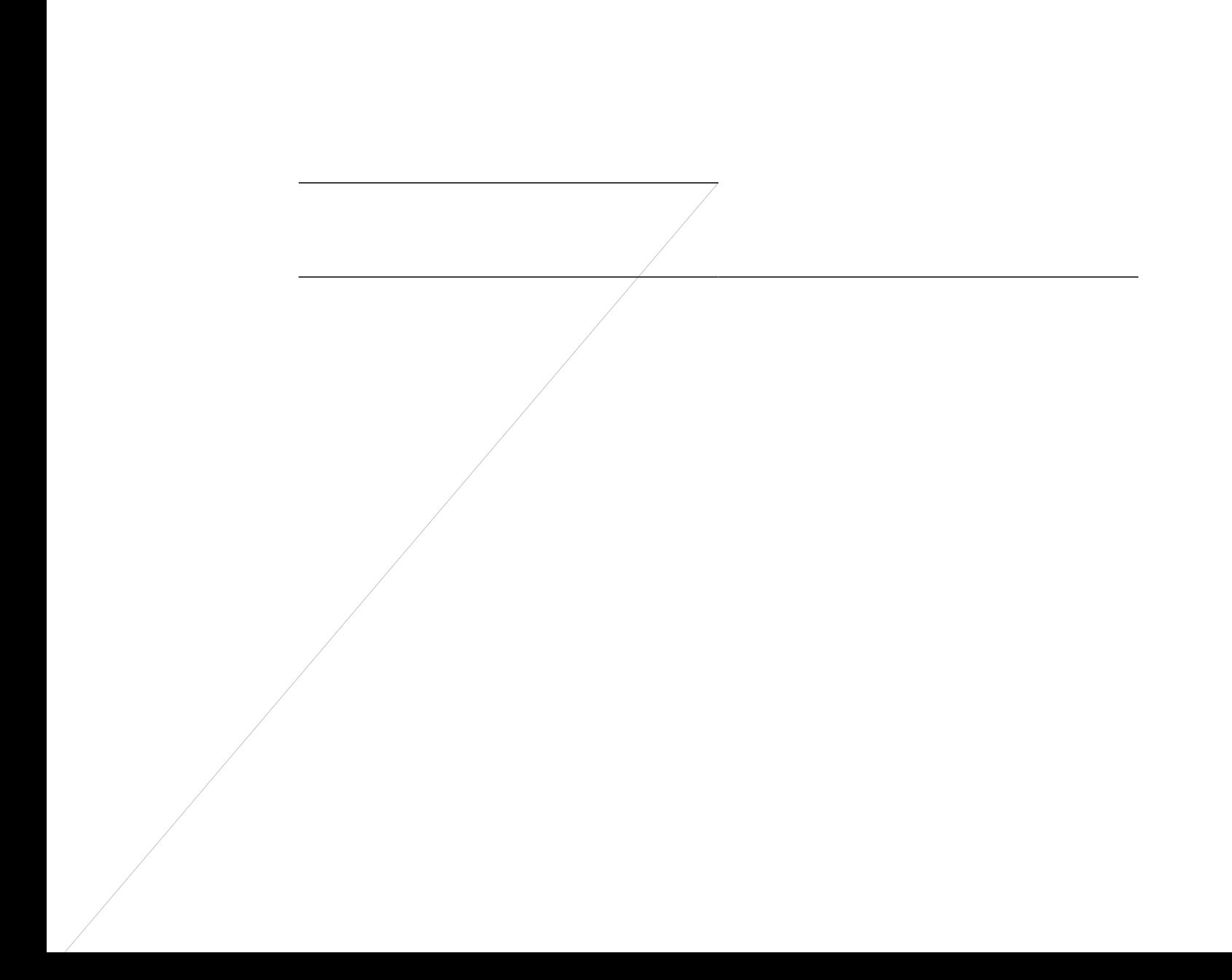

**Non-IP-PDN-Type-Indicator** Vjku

 $\overline{\mathbf{4}}$ 

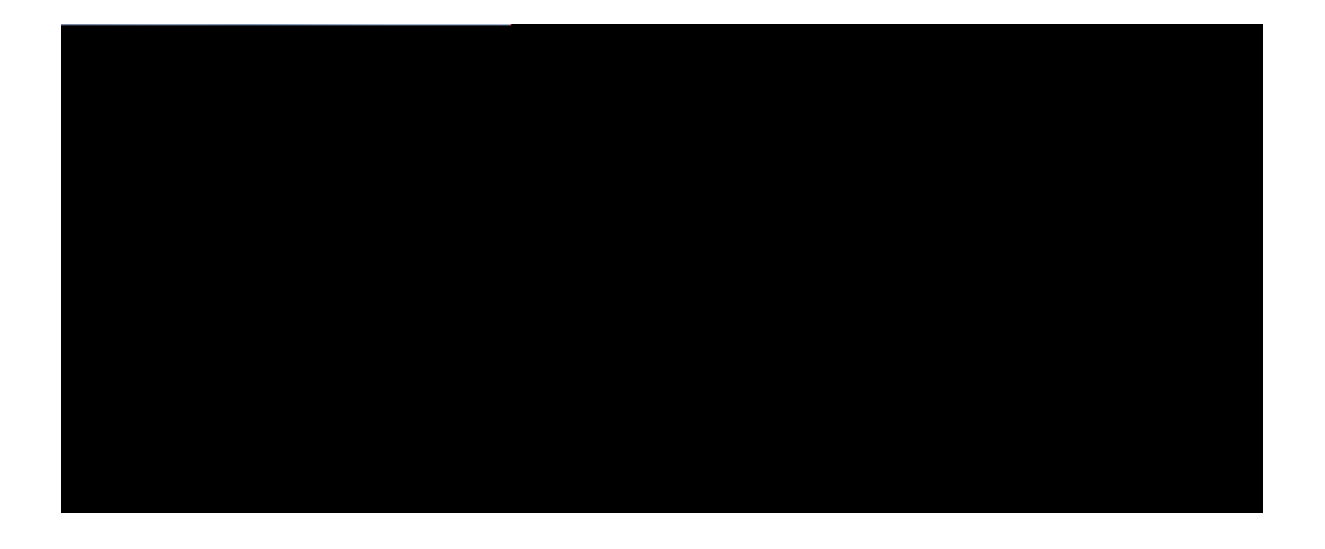

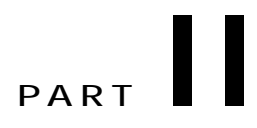

# **CloT EPS Optimizations on Bearer Plane Nodes**

**Revision History**

## **Monitoring and Troubleshooting**

### **Show Commands and/or Outputs**

Vjku ugevkqp rtqxkfgu kphqtocvkqp tgictfkpi ujqy eqoocpfu cpflqt vjgkt qwvrwvu kp uwrrqtv qh vjggFTZ cpf RUO Uwrrqtv qp I cvgyc{u hgcwtg.

#### **show subscribers pgw-only full all**

Vjg qwvrwv qh vjku eq o o cpf ku

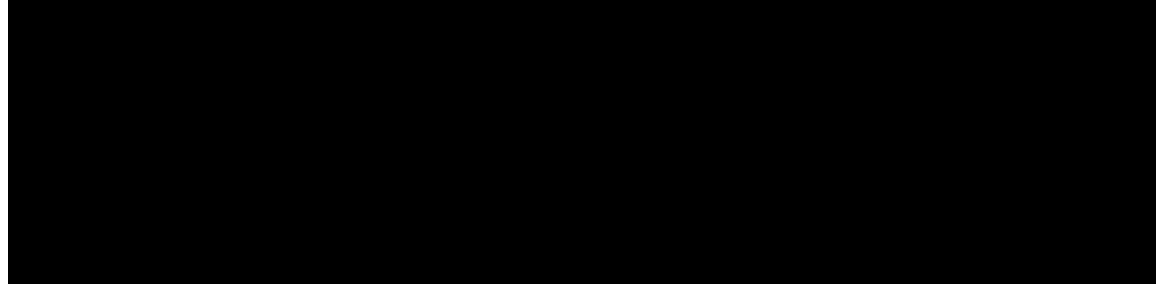

#### **CHAPTER**

#### **Revision History**

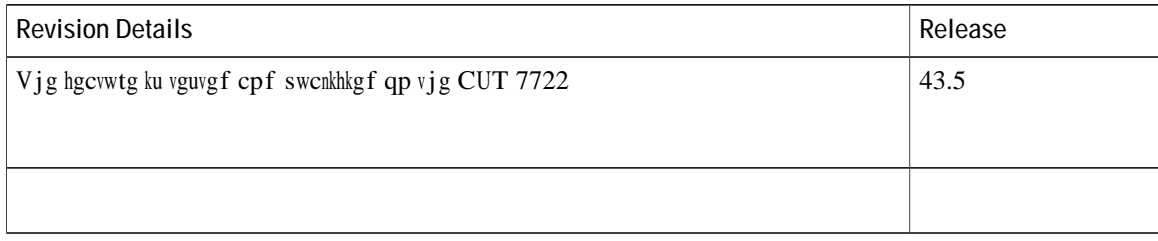

Dwhhgtkpi ku fqpg rgt

 $\bullet$ 

**Basic Call Setup Scenario (HLCOM)**

Packet Dropped when DL Maximum Packet Count is Reached

- 3 Ecnn ku ugvwr y kvj XqNVG cpf Kpvgtpgv RFP y kvj dgctgtu 7, 8, 9, cpf :.
- 4 WG ku o qxgf vq kfng o qfg cpf U3W kpvgthceg ku tgngcugf vq vjg WG.
- 5 Fqypnkpm fcvc ku tgegkxgf hqt vjg dgctgt 7 cpf FFP ku kpkvkcvgf hqt vjg ucog.
- 6 FFP-Cem ecttkgu FN dwhhgtkpi fwtcwkqp cpf FN rcemgv eqwpv. Vjg

Packet Handled on DL Buffer Duration Expired

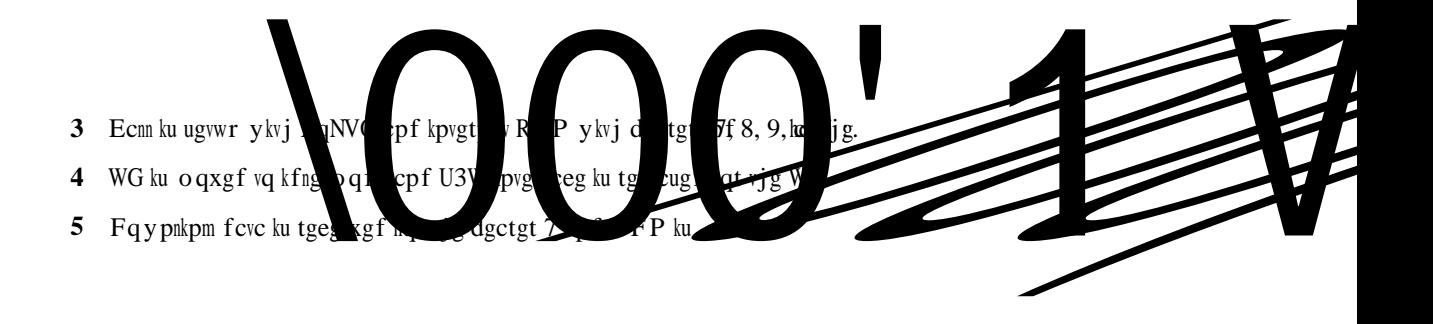

Packet Dropped on Max Packet Buffer is Reached

- 3 Ecnn ku ugvwr y kvj XqNVG cpf Kpvgtpgv RFP y kvj dgctgtu 7, 8, 9, cpf :.
- 4 WG ku o qxgf vq kfng o qfg cpf U3W kpvgthceg ku tgngcugf.
- 5 Fqypnkpm fcvc ku tgegkxgf hqt dgctgt 7 cpf
- c Kh 8m dwhhgt ku cxckncdng kp vjg gzvgpfgf dwhhgt, dwhhgtkpi gzrcpfu vq 32m.
- $d$  Kh 8m dwhhgt ku pqv cxckncdng kp gzvgpfgf dwhhgt, rcemgvu dg{qpf 6m ctg ftqrrgf.

#### Routing Area Update Without S-GW Change

Kp vjg hqnnqykpi ogpvkqpgf ecnn uegpctkqu, U-I Y cpf R-I Y ctg rctv qh UCGI Y cpf vjg uguukqp yqwnf dg c eq-nqecvgf uguukqp.

Khvjg UIUP jcu ejcpigf, vjg pgy

Kh Fgngvg KFHV Tgswguv ku pqv tgegkxgf cv U-I Y, U-I Y yknn engcp wr vjg KFHV vwppgn chvgt vjg KFHV iwctf wogt gzrkt{ qh 322 ugeqpfu.

Rngcug pqvg vjcv U-I Y tglgevu cp{KFHV

**S-GW Schema**
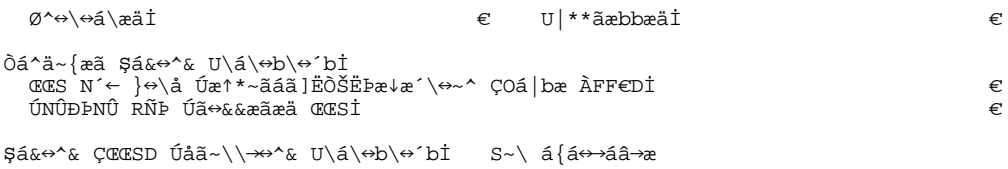

## **S-GW Service Level Statistics**

 $\mbox{Cv}$ ugtx<br/>keg ngxgn eqwpvgtu $\mbox{j}\,\mbox{c}\,\mbox{x}\,\mbox{g}$ dggp $\mbox{cf}\,\mbox{fgf}$ hqt

VKRZ VHVVLRQ VXEV\VWHPV3㐴㈲㜠呭ਨವ⥔樊〠呣ਯ䘱‱〠呦‰‰‱‱㔱⸷㜳‶㠰㐳㜳⁔洊⠀嘀䬀刀娩呪‰‰‱‱㜵⸳㠳‶㠰㐳㜳⁔洊⠀嘀䬀䔀嘀屆〰唀奌〰䔀嘀唀樊ㄠ〠〠ㄠ㈷ㄱ㠮㤵㘸〴㌷㌠呭ਨVKHJZ-V到けF估ぜJZ-V到け洊⠁⸁⸁甶嘶㔭㘱估ぜJ〠ⴱ‰㤰‱捭估䝏でਲ਼㘠⥔樠〠ㅭਲ਼㘠㔶⸶〠ㅬ〸‵㘮㘰‱氊㠠⥔樠〠ㅬ੨੦ⴰ⸱㘲⁔挷㈠⥔樠㠱ㅭ㈠㔵⸰㐹ㅬਸ㈮㘵㘠㔵⸰㐹ㅬਸ㈮㘵㘠

 ${\tt ujqy}$ ucgi ${\tt y}$ -ugtxkeg uvcvkuvkeu cnn hwpevkqp ${\tt uij}$ 

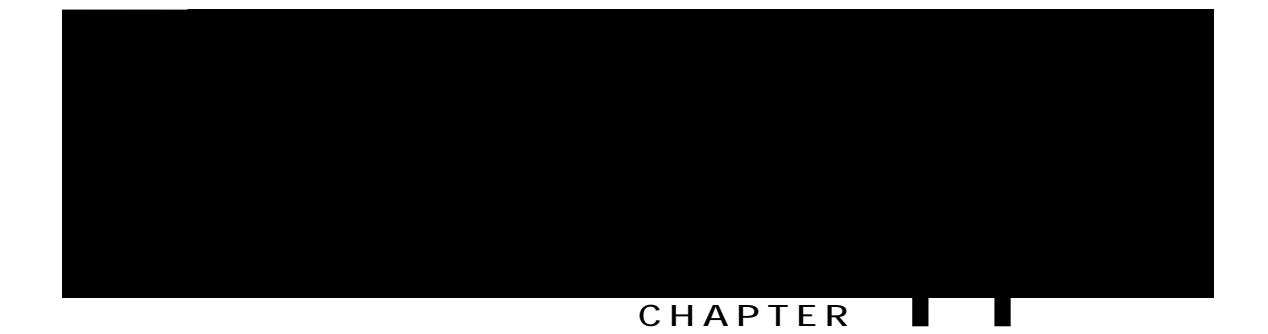

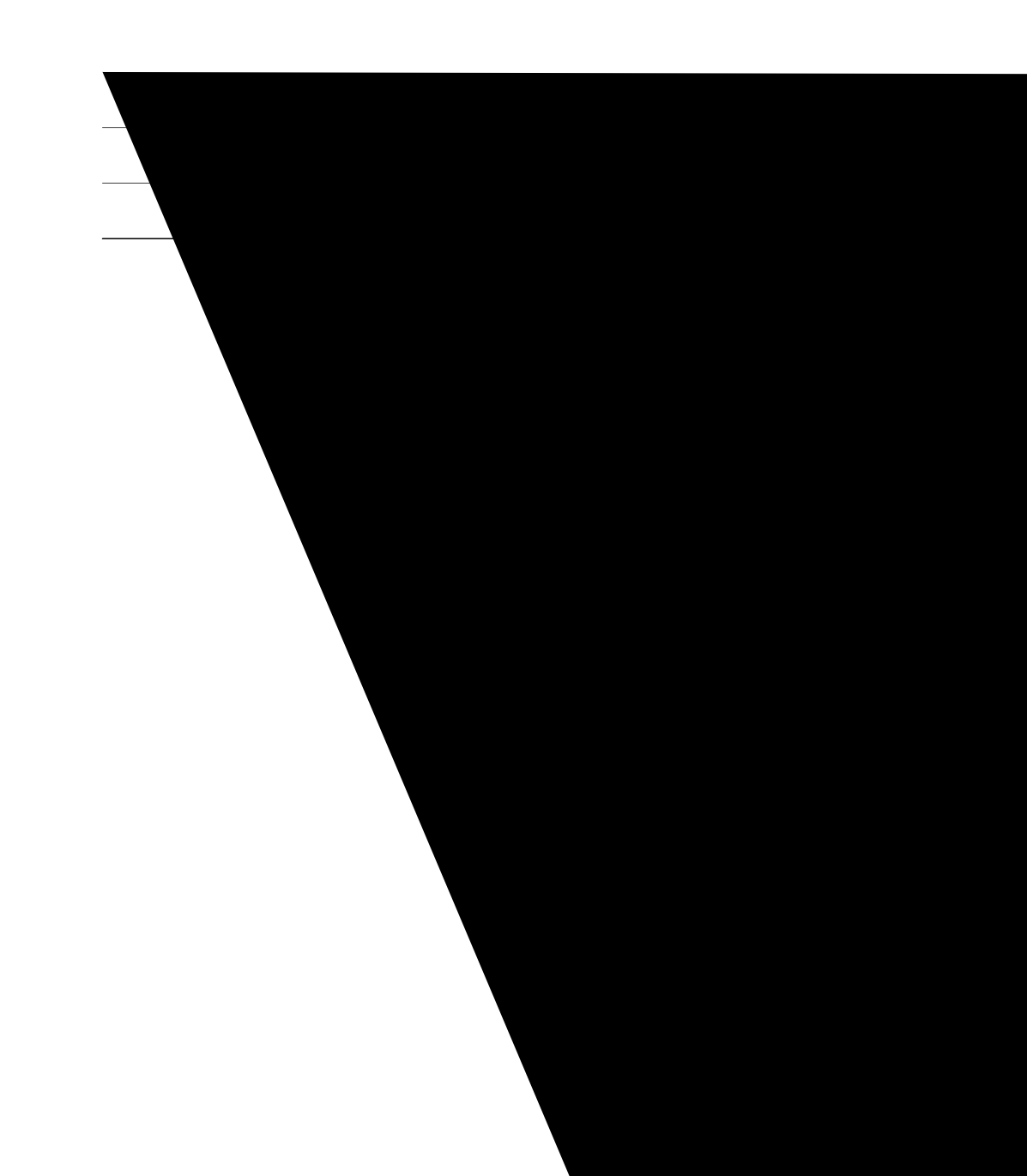

# **License Requirements**

V j ku hgcvwtg ku nkegpug eqpvtqmgf. Eqpvcev { qwt Ekueq ceeqwpv tgrtgugpvcvkxg hqt kphqt o cvkqp qp jqy vq qdvckp c nkegpug.

#### **show subscribers all**

Vjg hqnnqykpi pgy hkgnf ku cffgf vq vjg ujqy qwvrwv vq fkurnc{ vjg pgy PD-KqV TCV v{rg<

 $(P)$  -  $PD$ - $KqV$ 

' P ku wugf vq tgrtgugpv vjg Ceeguu Vgejpqnqi{kp vjg ecnn fguetkrvkqp. Vjg ujqy qwvrwv fkurnc{u vjg TCV v{rg qh vjg ecm cu PD-KqV.

#### **show subscribers callid <call\_id>**

Vjg hqnnqykpi pgy hkgnf ku cffgf vq vjg ujqy qwvrwv vq fkurnc{ vjg pgy PD-KqV TCV v{rg<

 $(P)$  -  $PD$ - $KqV$ 

' P ku wugf vq tgrtgugpv vjg Ceeguu Vgejpqnqi{kp vjg ecnn fguetkrvkqp. Vjg ujqy qwvrwv fkurnc{u vjg TCV  $v\{rg\}$  com cu PD-KqV.

#### **show subscribers full all**

Vjg hqnnqykpi pgy hkgnf ku cffgf vq vjg ujqy qwvrwv vq fkurnc{ vjg pgy PD-KqV TCV v{rg<

 $PD-KqV$ 

Vjg ujqy qwvrwv fkurnc $\{u \text{ v}$ jg TCV v $\{rg\}$ qh vjg ecnn cu PD-KqV.

#### **show subscribers pgw-only all**

Vjg hqnnqykpi pgy hkgnf ku cffgf vq vjg ujqy qwvrwv vq fkurnc{ vjg pgy PD-KqV TCV v{rg<

 $(P)$  -  $PD$ - $KqV$ 

' P ku wugf vq tgrtgugpv vjg Ceeguu Vgejpqnqi{kp vjg ecnn fguetkrvkqp. Vjg ujqy qwvrwv fkurnc{u vjg TCV v{rg qh vjg ecnn cu PD-KqV.

#### **show subscribers pgw-only full**

Vjg hqnnqykpi pgy hkgnf ku cffgf vq vjg ujqy qwvrwv vq fkurnc{ vjg pgy PD-KqV TCV v{rg<  $PD-KqV$ 

Vjg ujqy qwyrwy fkurnc $\{u \text{ y}$ jg TCV v $\{rg\}$ qh vjg ecnn cu PD-KqV.

**show subscribers pgw-only full all**

Vjg hqnnqykpi pgy hkgnf ku cffgf vq vjg ujqy qwvrwv vq fkurnc{ vjg pgy PD-KqV TCPĐ+KgNVjg  $PD-KqV$ 

Vjg ujqy qwvrwv fkurnc{u vjg TCV v{rg qh vjg ecnn cu PD-KqV.

**show subscribers saegw-only full**

Vjg hqnnqykpi pgy hkgnf ku cffgf

 $\mathbf{Q}$ 

Vjg

**show session subsystem**

Vjg hqnnqykpi pgy hkgnf ku cffgf kp vjg Wugt Fcvc Uvcvkuvkeu ugevkqp.

 $PD-KqV$ 

Vjg ujqy qwrwv fkurnc{u vjg fcvc rcemgvu rgt TCV v{rg cpf uwduetkdgtu eqwpv rgt TC

uguu<br/>uvcv-tcv-kpkv-pd-kqv-ivr%<br> < Vjg vqvcn pw o dgt qh kpkvkcvgf PD-KqV $\mathtt{RFPu}$ 

 $\blacksquare$ 

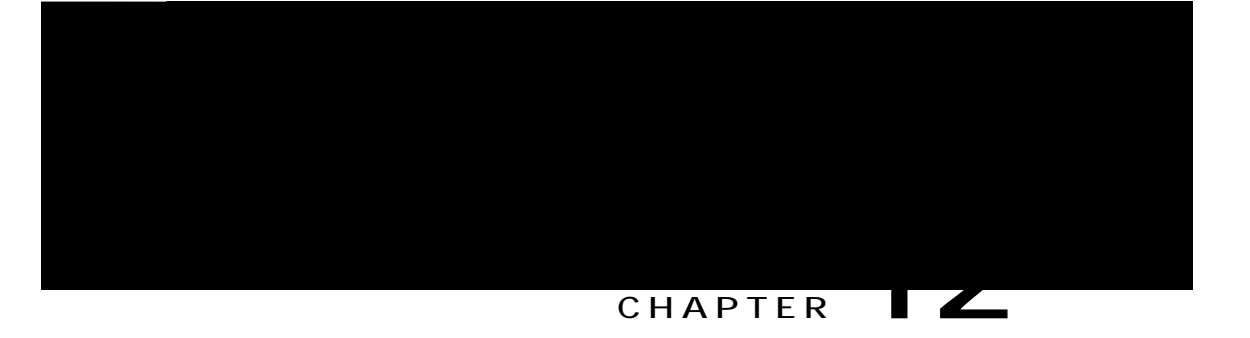

# **Non-IP PDN Support**

Vjku ejcrvgt fguetkdgu vjg

Vjg R- I Y rgthqtou vjg KR-tgncvgf qrgtcvkqpu dwv vjg KR cfftguu qt KR rtghkz ku pqv rtqxkfgf vq vjg WG. Hqt KRx8, vjg R- I Y cuukipy cp|||pygthceg Kfgpvkhkgt hqt vjg RFP eqppgevkqp. Vjg cmqecvgf KR cfftguu qt KRx8 **After** hkz kfgpvkhkgu vjg **RAHPLE b**pgevkqp qh vjg WG. Vjg R-1 Y rgthqtou vjg KR-tgncvgf qrgtcvkqpu dwv vjg KR cf<br>KRx8, vjg R-1 Y cuukipu ch Rpvgthceg Kfgpvkhkgt hqt vjg RFP<br>Affakz kfgpvkhkgu vjg RFMP (exppgevkqp qh vjg WG.<br>Will , there is, discretized open 18 K is a striple of the state of the state of the state of the state of the state of the state of the state of the state of the state of the state of the state of the state of the state of th .䕔ੱ㈠呣‰‰‱″㠱‴㔶洊ㄠ㐶㤹呣‱‴㘹㥔挊ㄠ捭ੱ〠呷眠⁔眊〴‱‱呣′㘴‱呣†捭ਯ䤲㠵䑯ੑੑੱ㈠呣‰‰㌱′㐰‰‱‵㈴捭ਠ呣‰洊焰⁔睷†呷ਰ‱‴呣‰ㄠ㑔挊ㄠ洊⽉㠵䑯ੑੑੱ㈰⁊ਰ⸵㘷⁷ਰ‱‷㐰‰‱‵㈴洊㔷㤠㜴〠〠ㄠ㔲㑬ੑਠ呷ਰ〠最

Fwtkpi kpvgt-OOG kpvtc-UIY jcpfqxgt uegpctkq, kh U-IY fgvgevu

# ₩ **Important**

Yg tgeq o ogpf vjg qrgtcvqt vq pqv eqphkiwtg vjgug kpvgthcegu qt ENK eq o ocpfu tgncvgf vq vjgug kpvgthcegu hqt Pqp-KR RFP eqppgevkqpu.

R-IY fqgu pqv uwrrqtv Nqecn Rqnke{ hqt Pqp-KR KOFP qagpppgelkYqpu kp vjku tgngcug.

R-IY fqgu pqv uwrrqtv qvjgt UIk RvR vwppgnkpi ogejcpku ou (nkmg ROKRx81ITG, N4VR, IVR-E1W) vq f gnkxgt Pqp-KR f cvc vq CU xkc U I k. R-IY fqgu pqv uwrrqtv Nqecn Rqnke{hqt Pqp-KR KOFP qggppgelkoYpu kp vjku tgngcug.<br>
R-IY fqgu pqv uwrrqtv qvjgt UIk RvR vwppgnkpi ogejcpku ou (nkmg ROKRx8l ITG, N4VR, IVR-ElW) vq<br>
fgnkxgt Pqp-KR fcvc vq CU xkc UIk.<br>
R-IY fqg

RA Y fagu pqv uwrrqtv CRP-CODT tcvg nkolw hqt pap-KR RFP eqppgevkapu.

hy-cpf-pcv  $i$ vrr

crp

Vjg hqnnqykpi ujqy eqo ocpfu ecp cnuq dg wugf hqt xgtkh{kpi vjg Pqp-KR RFR-V{rg cpf WFR-KR vwppgn eqphki wtcvkqpu hqt vjg $\mathbf{CRP}\triangleleft$ 

#### ująy eqphkiwtcwkqp crp crppcog

- ujqy eqphkiwtcvkqp
- ująy eqphkiwtcvkqp crp crppcog xgtdqug
- ujqy eqphkiwtcvkqp xgtdqug

 $\textbf{C}$ eeguu  $\textbf{V}$ { **r**g $\textbf{y}$  u **j**  $\textbf{y}$  /**r**  $\textbf{f}$  **p** $\textbf{y}$  {**r**  $\textbf{y}$  **p** $\textbf{y}$  {**r** $\textbf{y}$   $\textbf{y}$  {**r** $\textbf{y}$  $\textbf{y}$ }  $\textbf{y}$  **f**  $\textbf{y}$ **1Hypergundary Pgy qtm V{rg< Pqp/KR**  $\cdot$  **WFR/KRx6**  $\cdot$  WFR/KRx8

 $Pqvgu \leq$ 

 $\textbf{C}$ eeguu V{rg< ui y/rfp/v{rg/pqp/kr ku fkurnc{gf hqt U-IY uguukqpu, yjgp RFP-v{rg ku Pqp-KR. Ceeguu V{rg< ivr/rfp/v{rg/pqp/kr P  $P$  show pgw-service statistics all Vjg qwvrwv qh vjku

# Vqvcn KRx8 cfftu cnnqecvgf<

### Nqecn rqqn cuukip o gpv<

8 UI k vwppgnkpi uvcvkuvkeu

# WFR/KRx6 Vwppgnu<

Cevkxg<

Ugvwr<

 $T$ gngcugf<

### WFR/KRx8 Vwppgnu<

Cevkxg<

Ugvwr<

 $T$ gngcugf<

9 Fcvc Uvcvkuvkeu

show sgw-service statistics all

Vjg qwvrwv qh vjku ujqy eqo ocpf fkurnc{u vjg hqnnqykpi pgy hkgnfu $<$ 

3  $RFPu D\{RFP-V$ 

 $\overline{\mathbf{3}}$ 

# $T$ gngcug $f$ <

Y j gtg<

3 Pqp-KR ftqr uvcvkuvkeu hqt rqtv

uguuuvcv-pqp-kr-krx6cffcnqe Vjku uvcvkuvke kpfkecvgu vjg vqvcn pwodgt qh vkogu KRx6 cfftguu ku cnnqecvgf  $hqt$  Pqp-KR

## S-GW Schema

 $\blacksquare$ 

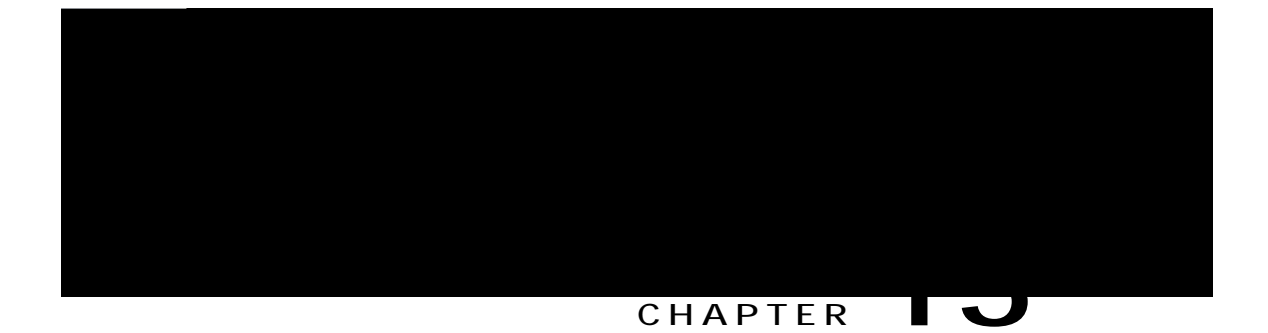

vjg "eqpvtqn rncpg qpn{ kpfkecvqt" kp vjg GUO tgswguv yknn dg jcpfngf d{ vjg eqpvtqn rncpg EKqV GRU  $qr$ <sup> $\boldsymbol{\theta}$ </sup> $\boldsymbol{\theta}$   $\boldsymbol{\theta}$   $\boldsymbol{\theta}$   $\boldsymbol{\theta}$   $\boldsymbol{\theta}$   $\boldsymbol{\theta}$   $\boldsymbol{\theta}$   $\boldsymbol{\theta}$ 

Cm qvjgt RFP eqppgevkqpu ctg jcpfngf wukpi Eqpvtqn Rncpg qt Wugt Rncpg EKqV GRU qrvkok|cvkqpu. Kp cffkvkqp, vjg Eqpvtqn Rncpg EKqV qrvkok|cvkqp ecp dg wugf vq uwrrqtv RFP eqppgevkqpu vq cp UEGH.

Vjg tgiwnct U3-W fcvc vtcpuhgt ku wugf kpfgrgpfgpvn{ vq uwrrqtvRFP eqppgevkqpu vqR-IY. Cnn vjgUIkRFP eqppgevkqpu qh c WG gkvjgt wug U33-W qt U3-W kpvgthceg cv cp{ rqkpv kp

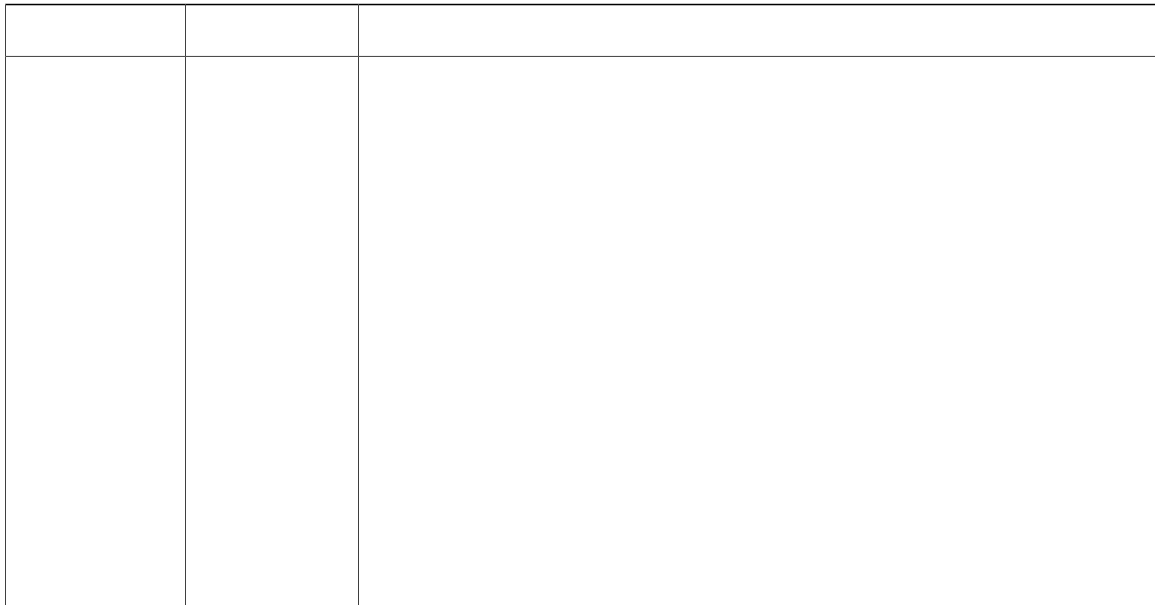
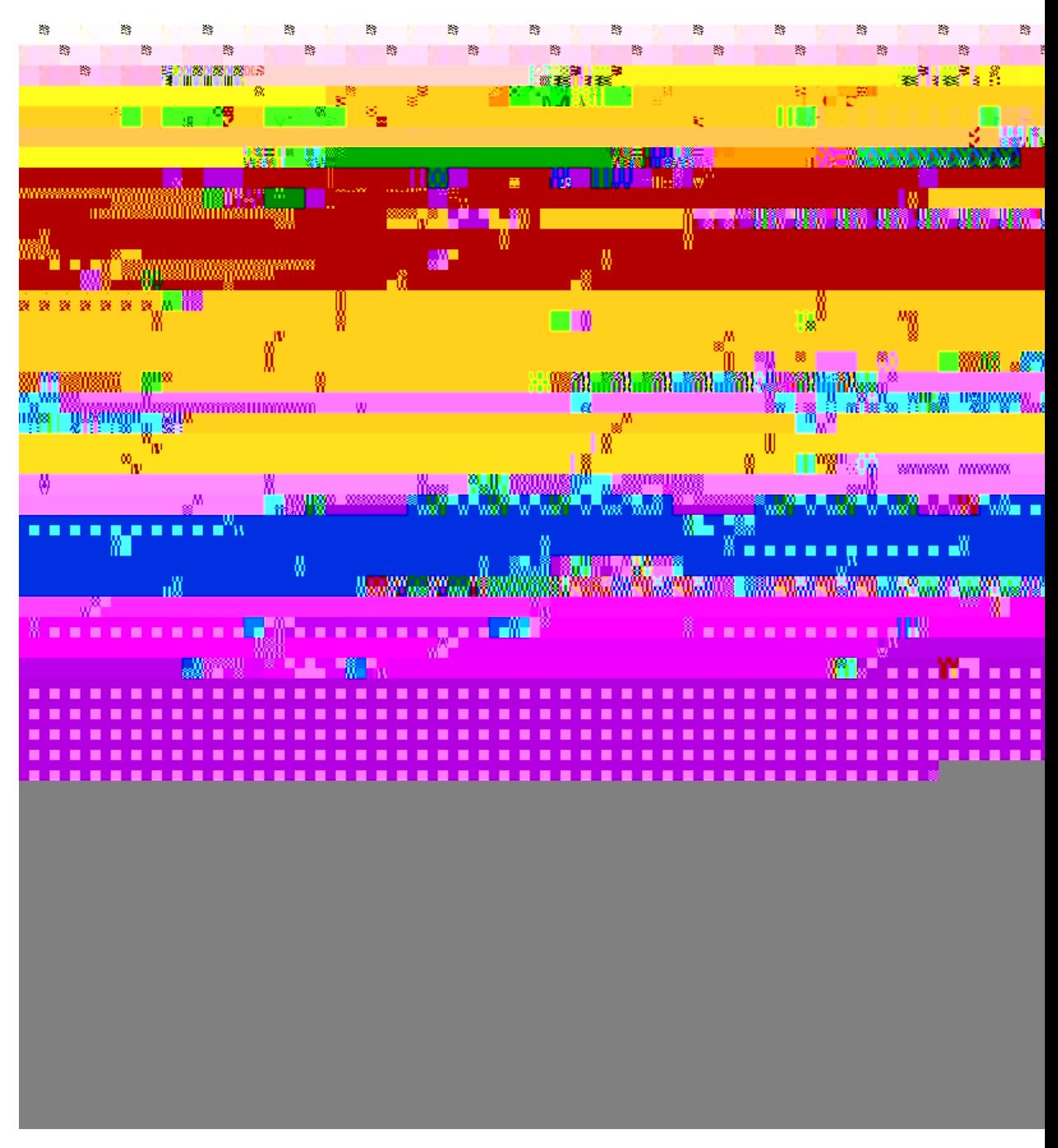

Hqnnqykpi uwo oct{ vcdng fguetkdgu vjg U-I Y dgjcxkqt yjgp Oqfkh{ Dgctgt Tgswguv (Kpvtc-OOG, pq ejcpig  $\mbox{kphp}$ 

**Table 2: Summary T**

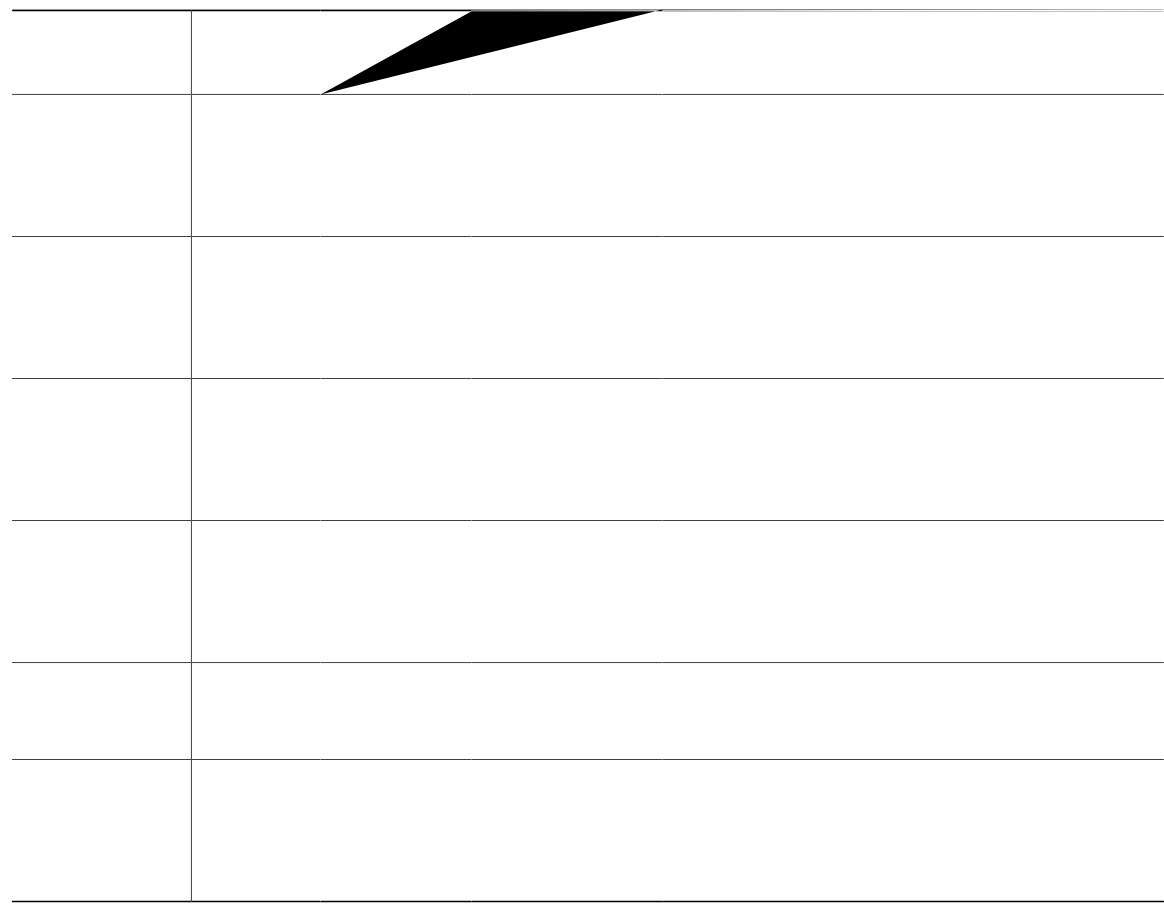

Cnn gzkuvkpi FFP tgncvgf hgcvwtgu eqpvkpwg

## **Configuring Path Failure Related Behavior CLI Command for S11U**

Vjg kpvgthceg U33w jcu dggp cffgf vq vjg eqo ocpf rcvj/hcknwtg

**Monitoring and T**

**SEK 87**  ${\bf S}$  EK 88  $SEK 8;$ **SEK 92** Pqp-Uvf SEK

## Changes in S-GW CDR

Vjg hq<br/>nqykpi cwtkdwegu jcxg dggp cffgf vq vjg U-I Y $\rm EFT$ 

 $\overline{\phantom{a}}$ 

T